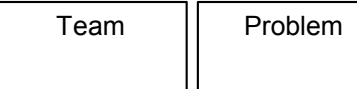

Run # Time In

## **Judging Request**

1 \_\_\_\_\_\_\_\_\_\_\_\_\_\_\_\_\_ □ Submission Error □ Run-Time Error □ Time Limit Exceeded □ Wrong Answer □ Presentation Error 2 \_\_\_\_\_\_\_\_\_\_\_\_\_\_\_\_\_ □ Submission Error □ Run-Time Error □ Time Limit Exceeded □ Wrong Answer □ Presentation Error 3 \_\_\_\_\_\_\_\_\_\_\_\_\_\_\_\_\_\_ □ Submission Error □ Run-Time Error □ Time Limit Exceeded □ Wrong Answer □ Presentation Error 4 \_\_\_\_\_\_\_\_\_\_\_\_\_\_\_\_\_\_ □ Submission Error □ Run-Time Error □ Time Limit Exceeded □ Wrong Answer □ Presentation Error 5 \_\_\_\_\_\_\_\_\_\_\_\_\_\_\_\_\_\_ □ Submission Error □ Run-Time Error □ Time Limit Exceeded □ Wrong Answer □ Presentation Error 6 \_\_\_\_\_\_\_\_\_\_\_\_\_\_\_\_\_ □ Submission Error □ Run-Time Error □ Time Limit Exceeded □ Wrong Answer □ Presentation Error 7 \_\_\_\_\_\_\_\_\_\_\_\_\_\_\_\_\_ □ Submission Error □ Run-Time Error □ Time Limit Exceeded □ Wrong Answer □ Presentation Error 8 \_\_\_\_\_\_\_\_\_\_\_\_\_\_\_\_\_\_ □ Submission Error □ Run-Time Error □ Time Limit Exceeded □ Wrong Answer □ Presentation Error 9 \_\_\_\_\_\_\_\_\_\_\_\_\_\_\_\_\_ □ Submission Error □ Run-Time Error □ Time Limit Exceeded □ Wrong Answer □ Presentation Error 10 \_\_\_\_\_\_\_\_\_\_\_\_\_\_\_\_ □ Submission Error □ Run-Time Error □ Time Limit Exceeded □ Wrong Answer □ Presentation Error 11 \_\_\_\_\_\_\_\_\_\_\_\_\_\_\_\_ □ Submission Error □ Run-Time Error □ Time Limit Exceeded □ Wrong Answer □ Presentation Error 12 \_\_\_\_\_\_\_\_\_\_\_\_\_\_\_\_ □ Submission Error □ Run-Time Error □ Time Limit Exceeded □ Wrong Answer □ Presentation Error 13 \_\_\_\_\_\_\_\_\_\_\_\_\_\_\_\_ □ Submission Error □ Run-Time Error □ Time Limit Exceeded □ Wrong Answer □ Presentation Error 14 \_\_\_\_\_\_\_\_\_\_\_\_\_\_\_\_\_ □ Submission Error □ Run-Time Error □ Time Limit Exceeded □ Wrong Answer □ Presentation Error 15 \_\_\_\_\_\_\_\_\_\_\_\_\_\_\_\_ □ Submission Error □ Run-Time Error □ Time Limit Exceeded □ Wrong Answer □ Presentation Error